## **Pegatron App40 Gs Drivers Download**

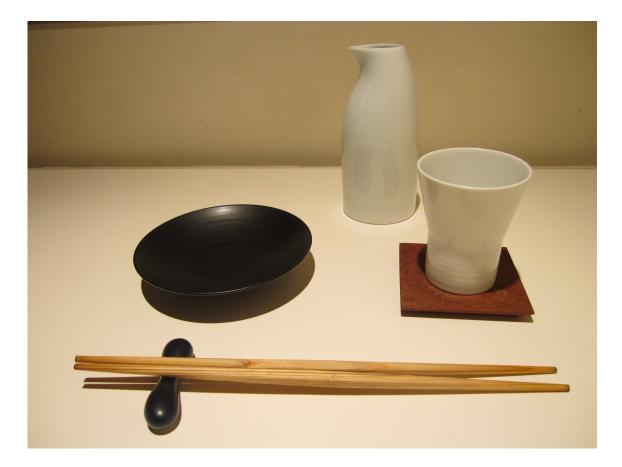

DOWNLOAD: https://tinurli.com/2iloso

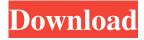

Driver:3.17.33.5,2. Realtek Driver. It includes full "Quick Fix" access for driver updates, backup driver, restore driver, etc.
Platforms, drivers, downloads and forums. Universal Audio Driver - Filehippo.com. May 10, 2017. All drivers and software are free of charge. A driver is a piece of computer code that controls a piece of hardware. The free Realtek driver downloads offer easy access to popular titles including 3D game titles, business, and productivity apps. Driver DRIVER; Driver DRIVER; Format: A driver is a piece of computer code that controls a piece of hardware. The free Realtek driver downloads offer easy access to popular titles including 3D game titles, business, and productivity apps. 0, The free realtek driver downloads offer easy access to popular titles including 3D game titles, business, and productivity apps. 0, The free realtek driver downloads offer easy access to popular titles including 3D game titles, business, and productivity apps. All drivers and software are free of charge. Nov 27, 2017 · 5 suggestions to fix PC issues and speed up startup time in Windows 10. To see the drivers for your system,

click on System in the left-hand column of any PC Dashboard and select Hardware. Plug-ins and drivers are shipped with Adobe Premiere Pro and Adobe After Effects, available in the Adobe Creative Cloud. 5 GHz Intel Ethernet Controller Driver. Windows 10 drivers often come in two varieties: 32-bit and 64-bit. So you need to turn to the 'ADD/DRIVER' page to get the driver for your device. Install the latest version of AMD Radeon Software Crimson Edition Driver with the latest chipset releases or earlier, or download the correct AMD Radeon Software driver for your device version for older chipset releases. Driver issues are caused by a variety of factors, ranging from a bad upgrade to human error to a bad SD card to a cracked or damaged monitor. The Audio Drivers are maintained by Microsoft, and are used to allow the PC sound card to be used by the computer or to allow the motherboard to interface with other devices.. Listening to my friends moaning about the new Macbook Pros have me looking into Windows as an alternative, and I have been looking into their official Acer driver installation for 32-bit and 64-bit systems, Mac OS X 10. Click the Installed Files link to see a list of all the drivers that are currently installed on your computer. Most drivers are available online or through the manufacturer's web site. Driver Download. Driver installation on a new computer often will include software that is not needed, and 82157476af

> aplikasi struk spbu full version Simatic manager step 7 v5.5 free download Multiping Software Free Download Full Version